## **Tafel 2, Fehlercodetabelle**

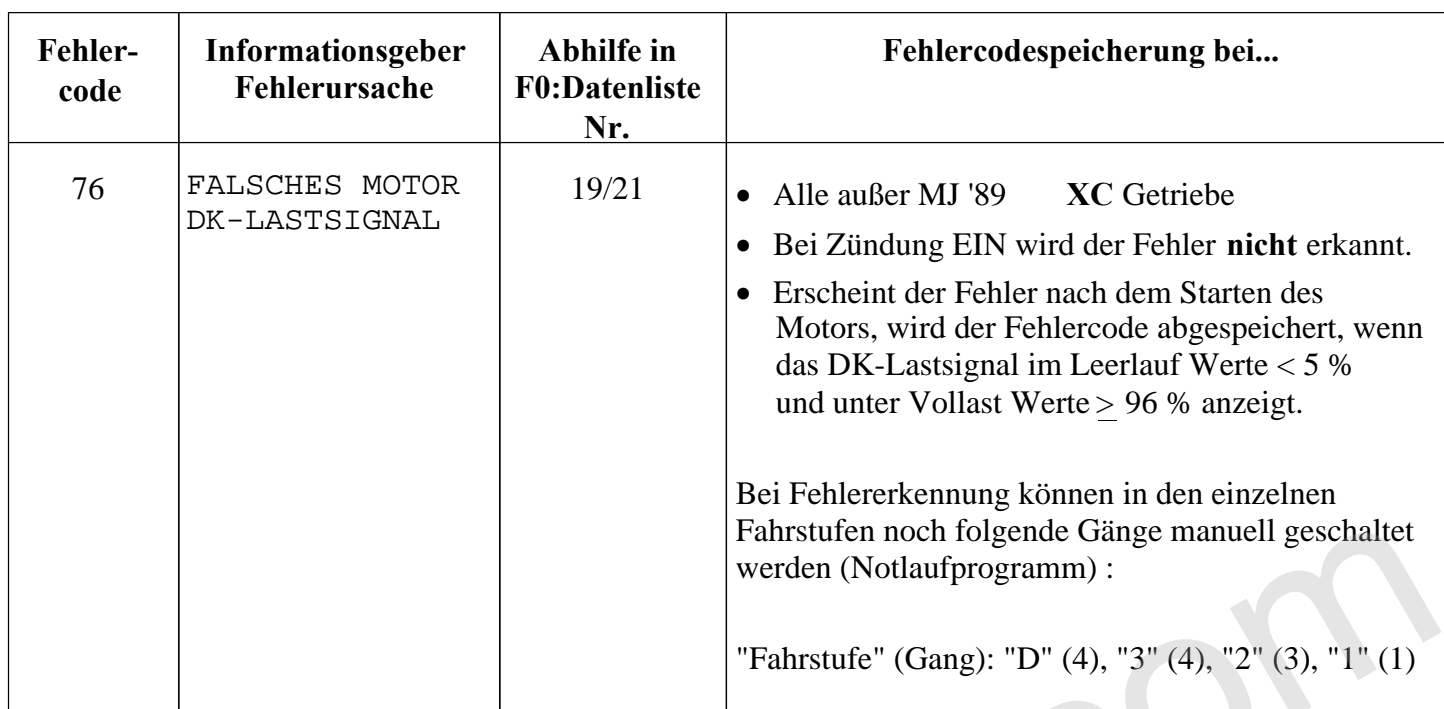

ectra16v.